# **как пользоваться этим шаблоном**

Для работы выбираете ФАЙЛ-СОЗДАТЬ КОПИЮ

Вы можете добавить в презентацию элементы собственного фирменного стиля.

Для отправки клиенту, выбираете ФАЙЛ-СКАЧАТЬ КАК-PDF

Используйте приложения для наиболее качественного анализа и составления стратегии

# ПРОДВИЖЕНИЕ АККАУНТА

Симя аккаунта

# **Содержание**

- 1. АУДИТ АККАУНТА
- 2. ПОРТРЕТ ЦЕЛЕВОЙ АУДИТОРИИ
- 3. SWOT-АНАЛИЗ
- 4. ПРОДУКТОВАЯ МАТРИЦА
- 5. КРАТКОСРОЧНЫЕ ЦЕЛИ
- 6. ДОЛГОСРОЧНЫЕ ЦЕЛИ
- 7. СТРАТЕГИЯ
- 8. РЕКЛАМНЫЕ ПЛОЩАДКИ
- 9. ХЭШТЕГИ И ГЕОМЕТКИ
- 10. ИДЕИ ПЭ.
- 11. СПИСОК МАРКЕТИНГОВЫХ АКЦИЙ, ОФФЕРОВ, КОНКУРСОВ
- 12. КОНТЕНТ-ПЛАН. ЛЕНТА
- 13. КОНТЕНТ-ПЛАН. СТОРИЗ
- 14. ПРИЛОЖЕНИЯ
- 15. КОНТАКТЫ

# АУДИТ АККАУНТА

#### ДЕЛАЕТСЯ ПО ЧЕК-ЛИСТУ. ПОДРОБНО, ПО ВСЕМ ПУНКТАМ.

# **Целевая аудитория**

Вносите необходимое количество портретов целевого клиента на основании анкеты ЦА и анализа

### **swot-анализ**

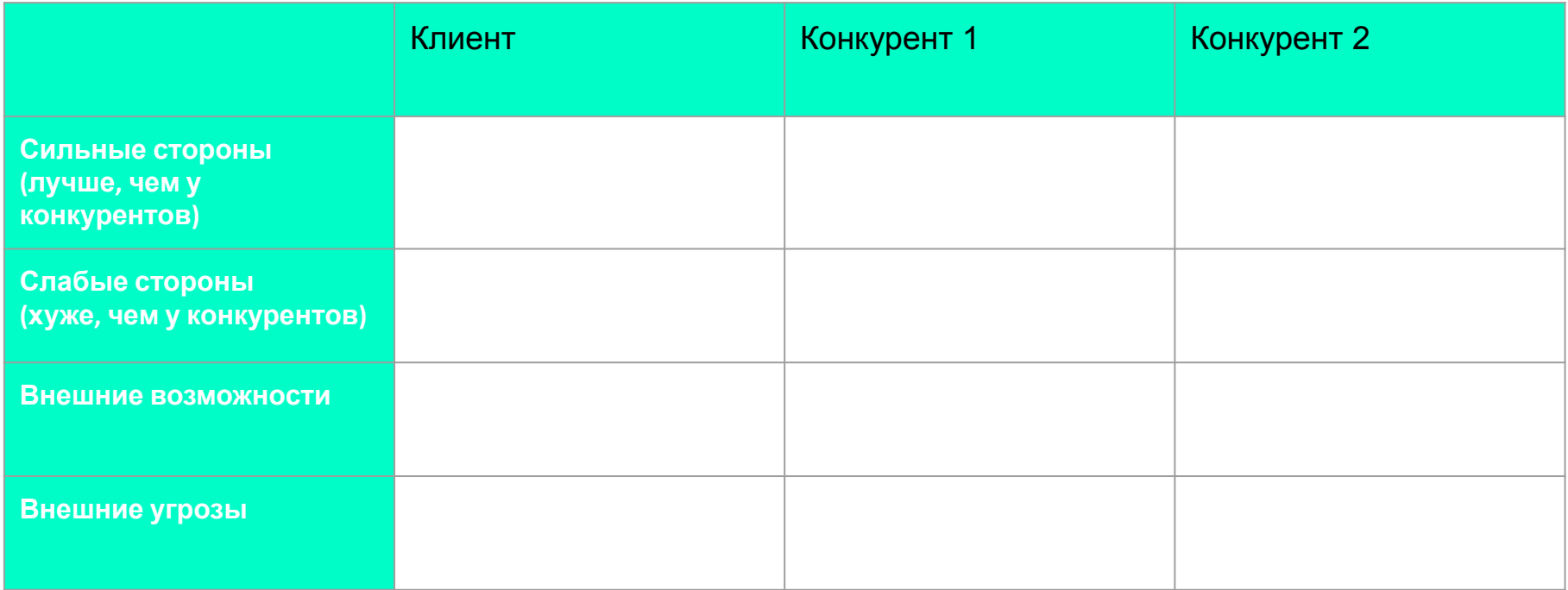

# **продуктовая матрица**

ЛИД МАГНИТ ТРИПВАЙЕР ОСНОВНОЙ ПРОДУКТ МАКСИМИЗАТОР ПРИБЫЛИ ТРОПИНКА ВОЗВРАТА

ЧТО ПРОДАЕМ НА САМОМ ДЕЛЕ? (ИСТИННАЯ ЦЕННОСТЬ ПРОДУКТА)

# **краткосрочные цели**

Заполняется на основании брифа

# **Долгосрочные цели**

Заполняется на основании брифа

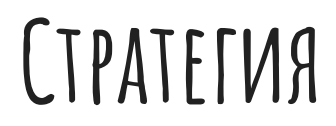

#### ПОШАГОВЫЙ ПЛАН ДЕЙСТВИЙ

# **Рекламные площадки**

#### СЮДА ВПИСАТЬ ПРИМЕРЫ ПАБЛИКОВ И БЛОГЕРОВ

# NYTHUM IN NITHEK

Вносите карту тегов и меток

# **прямые эфиры**

Вносите темы прямых эфиров

# **акции, офферы, конкурсы**

Вносите примеры акций, офферов и конкурсов

### **контент-план лента**

Вставляете заполненную таблицу из приложения

### **контент-план сториз**

Вносите идеи для сториз, варианты - в шпаргалке

### **памятки**

Вносите сюда все, что хотите донести до клиента: что от него требуется, как снимать фото, скрипты общения, ссылки на документы.

### **контакты**

Стратегию подготовил(а) для аккаунта @имя аккаунта

Кейсы:

Тел:

Эл.почта:

Телеграм:

ВК: